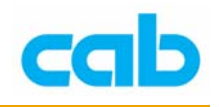

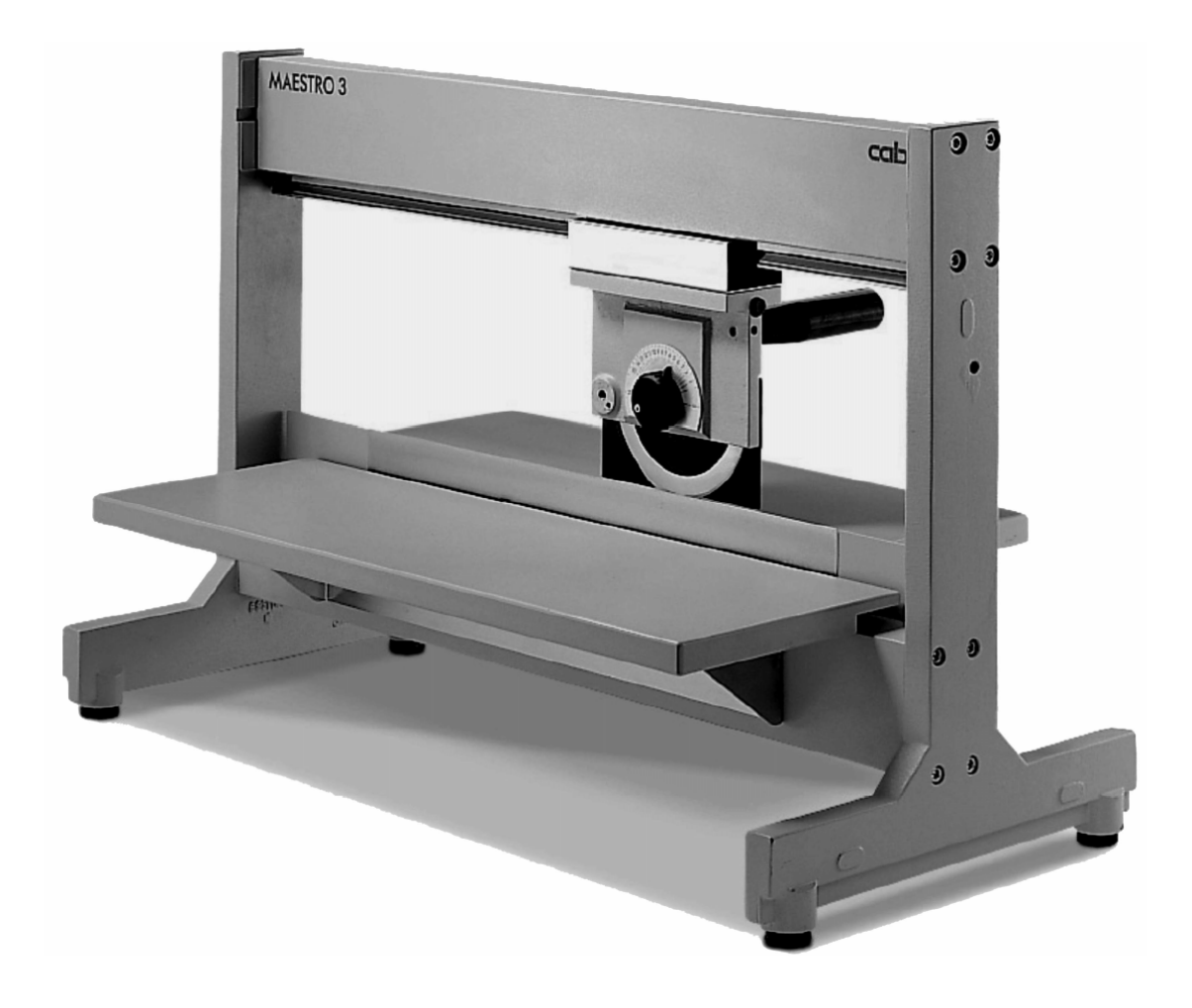

# MAESTRO 3E 操作手册

1 **cab Technology Co., Ltd.** 

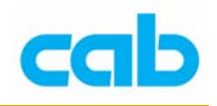

# 一、物品内容

- 1. MAESTRO 3E PCB 切割机;
- 2. 使用指南(英文版)
- 3. Allen Key 2mm
- 4. 测试报告
- 5. 选购配备:裁刀校准器

(part no. 8970208)

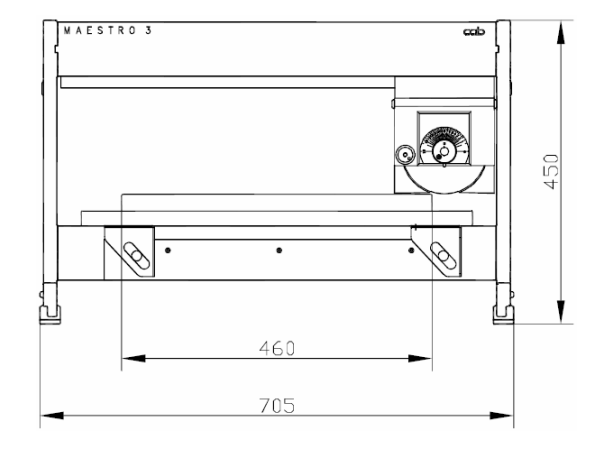

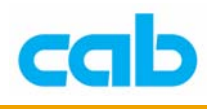

## 二、安全措施

- 1. 本机器仅能用于切割 V 型凹槽的印刷电路板(PCB),不得用于其它用途!
- 2. 任何不在此操作教学提到的调整或维修只能由授权人员负责!
- 3. 仅使用正确的切割工具!
- 4. 在开启电源前,请务必先确认输入电压(115V 或 230V)设定是正确! 设定方式可参考第三章第三节!
- 5. 在机器运作时,确保所有宽松、悬空物品,如首饰、衣物、头发等,皆 远离机器的旋转刀片!

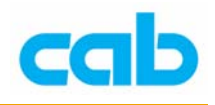

# 三、设定与操作

# 3.1. 设定

当 MAESTRO 3E 放在坚固表面上后,就可开始操作,当第一次使用机器时, 建议使用软布擦拭刀面上的保护油。

#### 3.2. 接地

由于切割 PCB 时有产生静电的可能,故有必要把机器接地,可于机器后方的 10mm 揿扣(6)做接地;

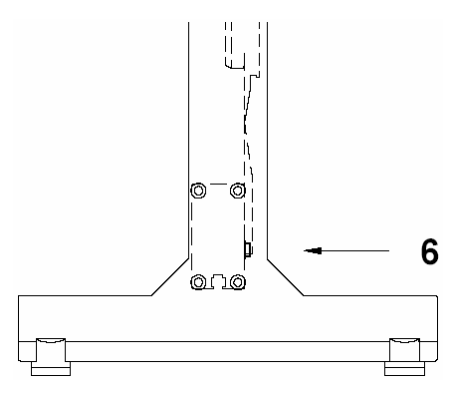

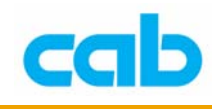

# 3.3. 松开上裁刀固定螺丝

为避免运送途中可能造成的损害,裁刀带动装置(9)是被一颗螺丝固定在 框架上(7),在操作前请先松开该固定螺丝。

在把机器移往他处时,必须把裁刀带动装置移回 "停放位置",并锁上固定 螺丝(8)。

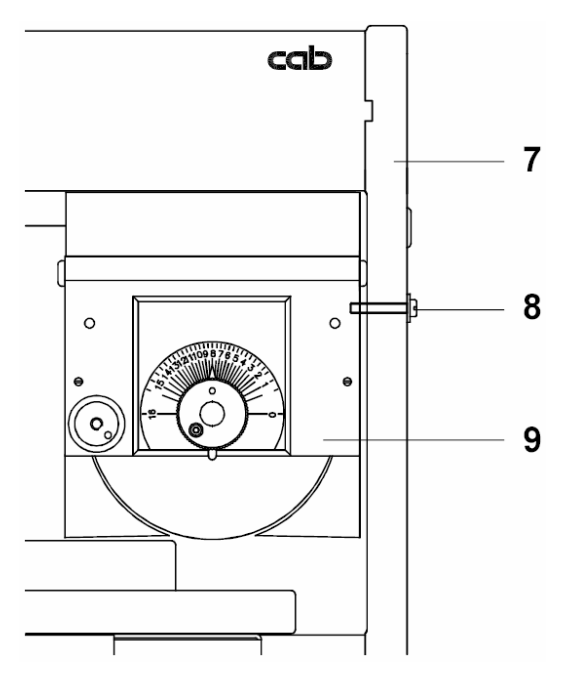

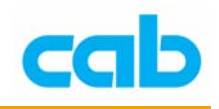

#### 3.4. 上裁刀高度调整

为避免在运送过程可能会损害到刀片,上裁刀(14)需被固定在「停放位置」, 如此便与下裁刀有最大间距,因此上裁刀在开启机器前必须被设定到工作位 置:

① 操作者可看到在裁刀带动装置上有一上裁刀高度调整指示的刻度 装置(12),可以 1/10mm 的间隔调整,当收到机器时, 指示器上 的指针(13)是指在 "16" 的位置;

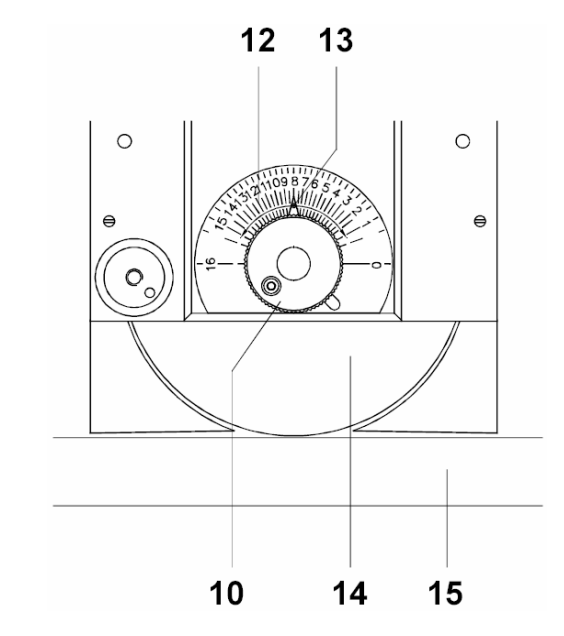

② 在调整上裁刀时,先握住旋钮(10)并同时转松旋钮(11);

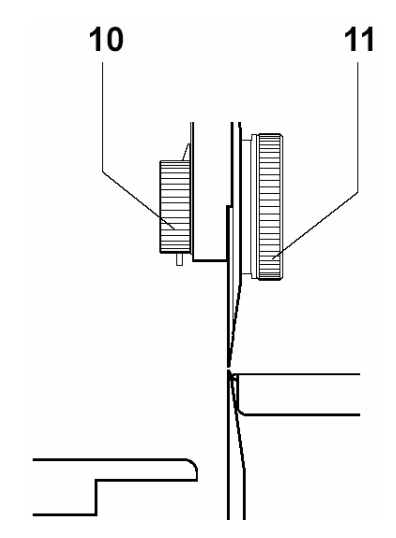

③ 以顺时针方向转动旋钮(10)直到不能转动为止,上裁刀(14)会 往下移动到碰触下裁刀(15),也就是低点位置,注意该位置时的 指针(13)所指的刻度,以备后续调整,此低点位置会挡住上裁刀 以防止调整过度;

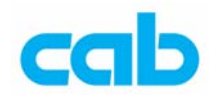

- ④ 以逆时针方向转动旋钮(10)直到指针指到介于低点位置与刻 度 "16" 的中间位置;
- ⑤ 拴紧旋钮(11)并执行几次切割测试以确定是否可正常裁切 PCB, 如无法正常切割,则需慢慢缩减上下裁刀的间距,此调整可帮助降 低切割力道,这对于 PCB 上靠近切割凹槽的精密组件非常重要

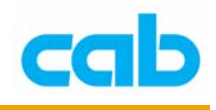

### 3.5. 上裁刀停止位置调整

上裁刀的低点停止位置调整在出货时已设定好,而在长时间使用机器 后,如需在特地温度下做切割时,建议重新调整上裁刀的低点停止位置: ① 移动裁刀带动装置(14)到水平中间位置;

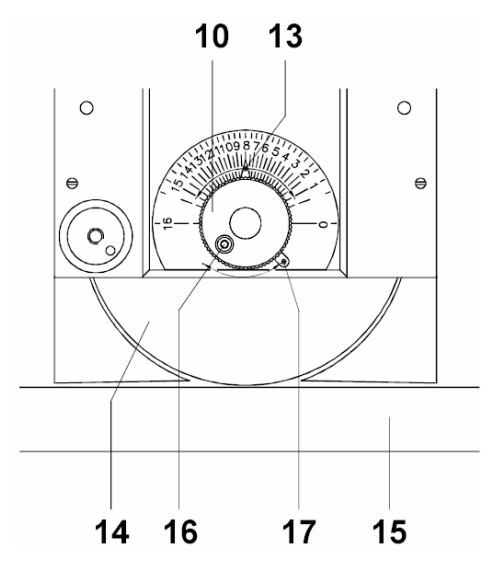

② 握住旋钮(10)并同时转松旋钮(11);

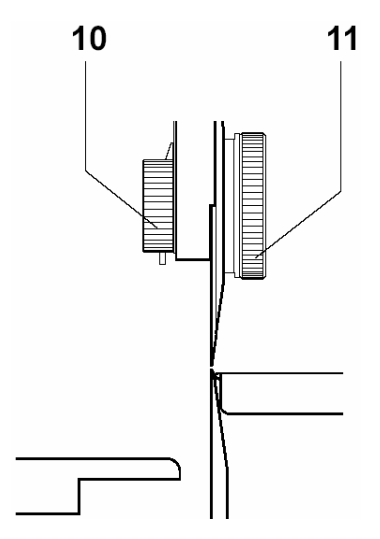

- ③ 以逆时针方向转动旋钮(10)直到指针(13)指到刻度 "16" 的位 置;
- ④ 松开螺丝(16);
- ⑤ 以顺时针方向转动旋钮(10)直到上、下裁刀轻微碰触但不重迭;
- ⑥ 顺时针方向移动支杆(17)直到不能移动为止,然后锁紧螺丝(16), 此调整会挡住上裁刀以防止上裁刀移出调整位置;
- ⑦ 转紧旋钮(11)。

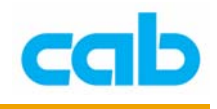

#### 3.6. 裁刀校准(选购配备)

当第一次使用机器、或移动机器设备、或更换裁刀时, 最好能使用裁刀 校准器(选配)再次检测裁刀是否保持一直线;

① 移动裁刀带动装置(9)到水平中间位置;

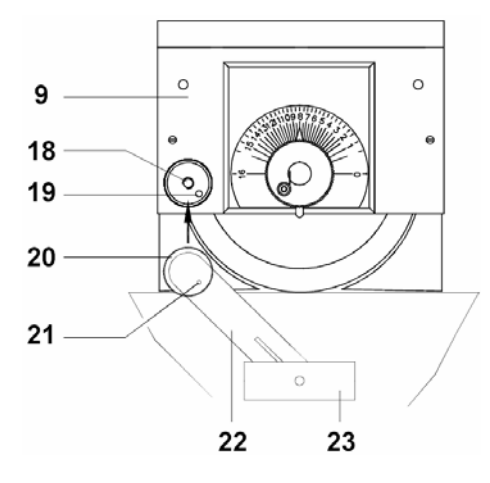

② 锁上螺丝(20)固定裁刀校准器于裁刀带动装置上的螺纹孔(18), 并确认在支杆(22)内侧的固定栓(21)有正确卡入固定孔(19);

③ 向上移动支杆(22)直到校准器的探针(23)尖端碰到上裁刀(14) 2mm 边缘处, 旋转校准器上的刻度器直到位于 1/100 mm 刻度区的 指针与 "0"刻度对齐;

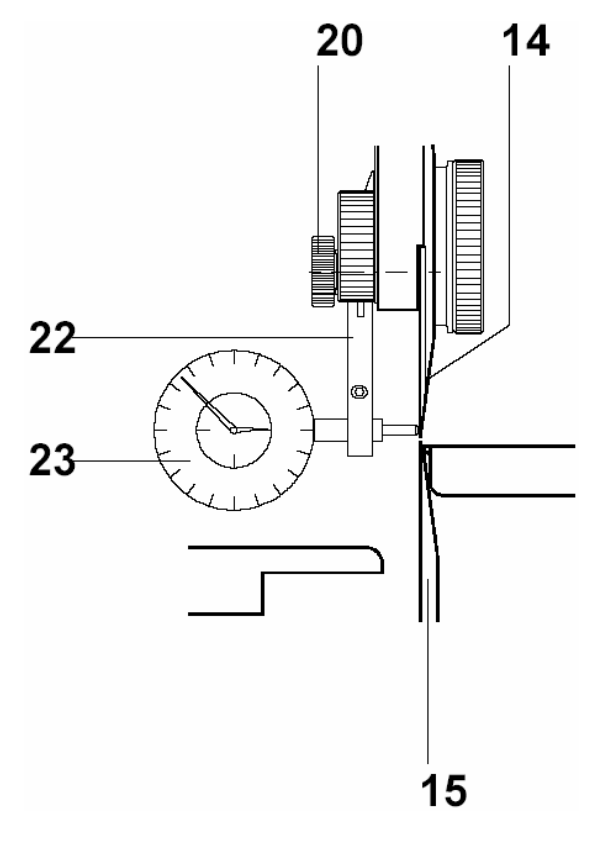

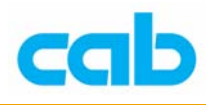

- ④ 向下移动支杆(22)直到校准器的探针(23)尖端碰到下裁刀(15) 2mm 边缘处,整个下裁刀长度的测试结果与从上裁刀测试数据差异 可能不超过 ±0.1mm;
- ⑤ 如上述测试数据差异大于 ±0.1mm,则需联络客服专员处理。

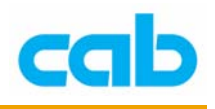

#### 3.6. 上导引板调整

① 在使用有 V 型槽的 PCB 时,检测介于上导引板(24、25)与下裁 刀(15)的间隙(A),此间隙设置应能让上导引板准确对入 PCB 的 V 型沟槽,该 PCB 能平顺的来回滑动但不能向旁边滑出; 此上导引板(24、25)可防止 PCB 滑脱,且确保该 PCB 准确的从 沟槽处被切割;

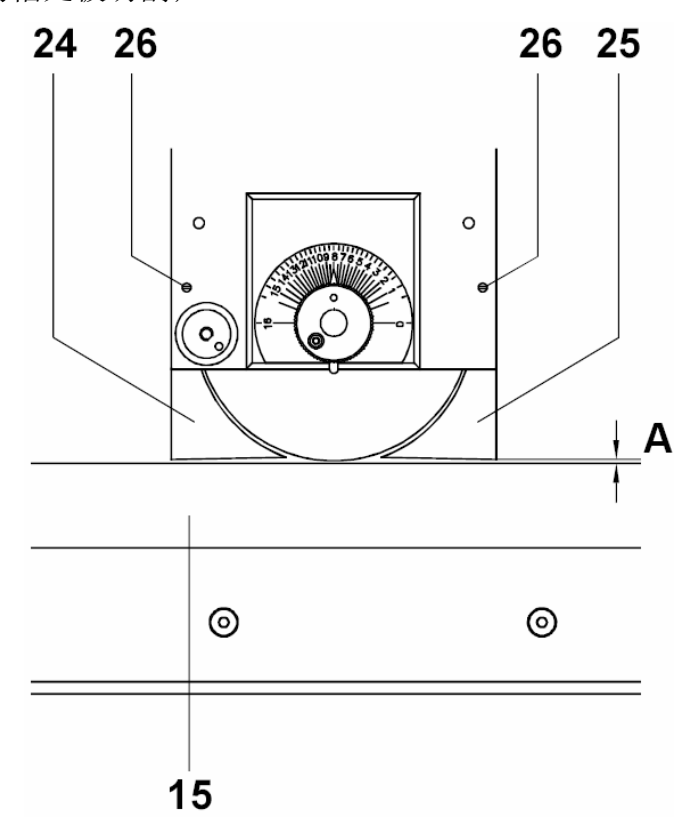

② 间距 A 可依个别需要以上述方式转动不同心圆调整钮(26)做调整。

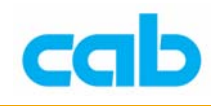

# 3.7. 桌面与平台调整

桌面(29)与平台(32)高度调整方式如下:

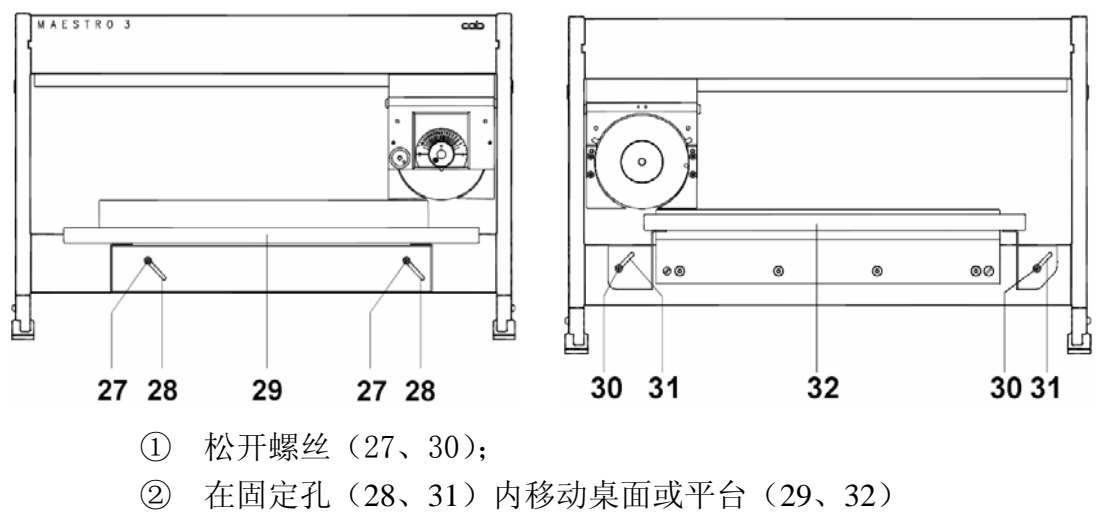

③ 锁紧螺丝(27、30)。

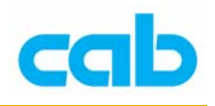

# 四、PCB 裁切

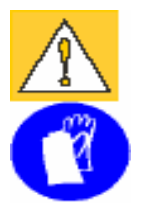

注意! 为把伤害风险降到最低, 当裁切 PCB 时应戴上保护手套!

- 1. 移动裁刀带动装置(9)到最前端或最后方位置;
- 2. 于下裁刀(15)处放入 PCB(34), 让 PCB 的 V 型沟槽位于裁刀上, 并 以手水平握住待切割的 PCB;

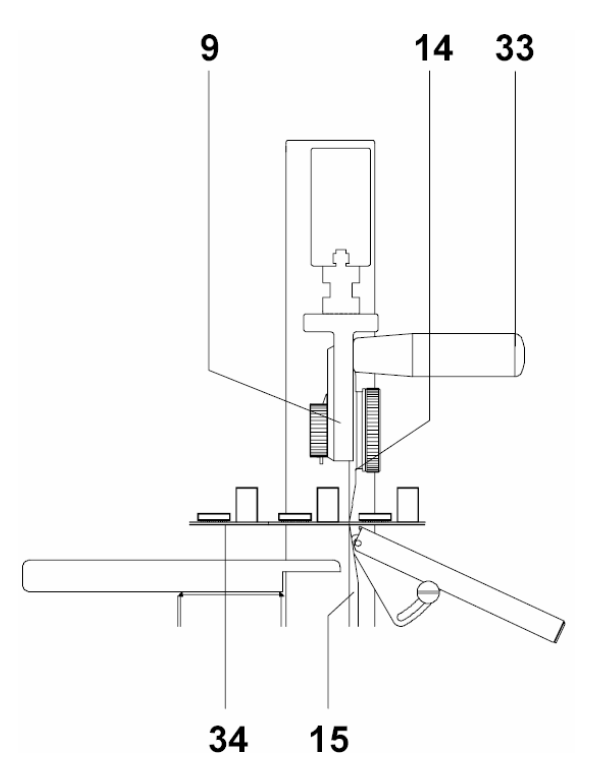

3. 使用握把(33)推动裁刀带动装置,使上裁刀(14)能划过 PCB(34) 以达到裁切功能。

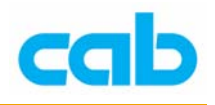

# 五、裁刀更换

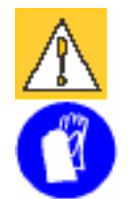

注意! 为降低伤害风险, 当更换裁刀时, 请务必戴上保护手套!

#### 5.1 上(圆形)裁刀更换

① 移动裁刀带动装置(9)到左端位置,并从裁刀轴(36)上完全转松旋 钮(11);

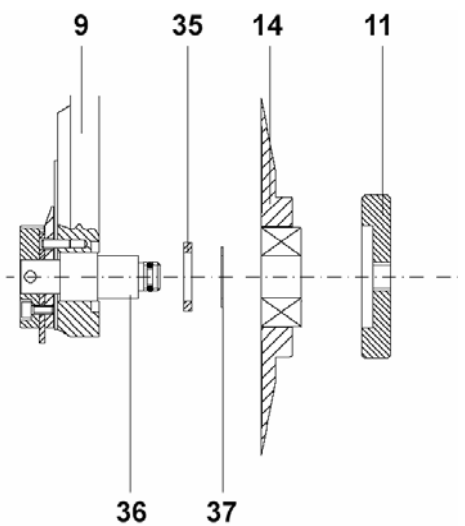

② 以逆时针方向转动旋钮(10)直到指针(13)指到刻度 16 且不能转动为止;

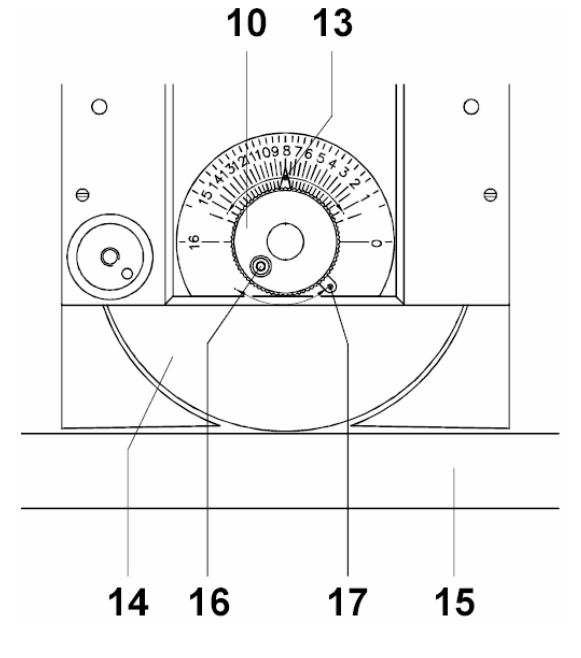

14 **cab Technology Co., Ltd.** 

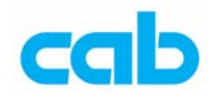

- 从裁刀轴(36)移除圆弧形裁刀(14),此时要特别注意不要遗失位于轴上、 介于裁刀(14)与裁刀带动装置(9)的垫片(35、37)!如有需要,一并更 换该垫片;
- 于裁刀轴(36)上放入替换的裁刀(14),并锁上旋钮(11);
- 移动裁刀带动装置(9)到位于下裁刀水平位置的中点,并松开螺丝(16);
- 以顺时针方向转动旋钮(10)直到上下裁刀互相碰触但不重迭;
- 以顺时针方向转动支杆(17)直到停止位置,并锁紧螺丝(16),此调整可 固定上裁刀位置以防止裁刀移出调整位置
- 依个别需要调整上、下裁刀的间距,然后转紧旋钮(11),如有裁刀校准器 (选配)则可检测裁刀间的直线位置。

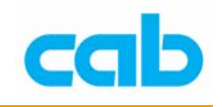

### 5.2 下(直线形)裁刀更换

① 移动裁刀带动装置(9)及上裁刀(14)到最左或最右端,卸下螺丝(39)

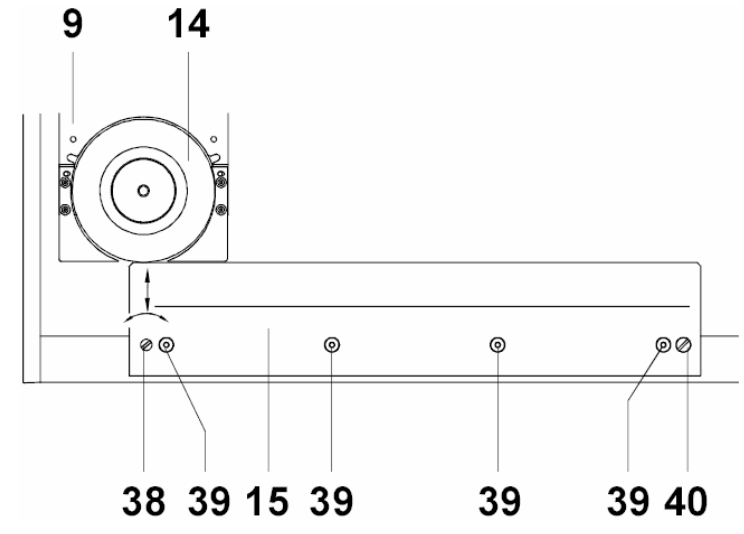

- ② 小心旋转非同心圆螺丝(38)以完全向下移动下裁刀(15),然后松开 固定螺丝(40),并从非同心圆螺丝处移开下裁刀(15);
- ③ 于非同心圆螺丝处(38)装入新的下裁刀(15),并锁上固定螺丝(40), 再锁紧螺丝(39):
- ④ 松开上裁刀(14)上的旋钮(11),然后以逆时针方向转开旋钮(10) 直到停止(指针(13)会指到刻度"16"),移动裁刀带动装置(9)到 下裁刀固定螺丝(40)上方;

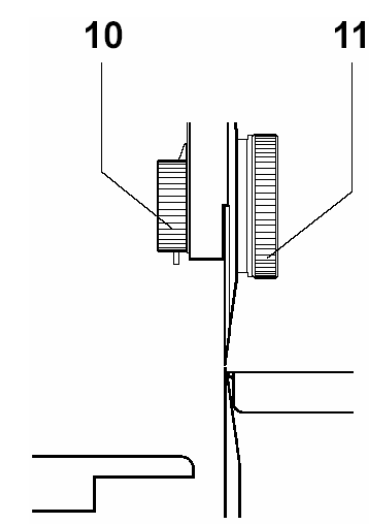

⑤ 松开螺丝(16),以顺时针方向转动旋钮(10)直到上下裁刀互相碰触 但不重迭;

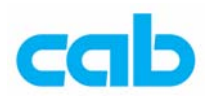

 以顺时针方向转动支杆(17)直到停止位置,并锁紧螺丝(16),该调 整会固定上裁刀(23)以防止裁刀脱离调整位置,然后转紧旋钮(11);

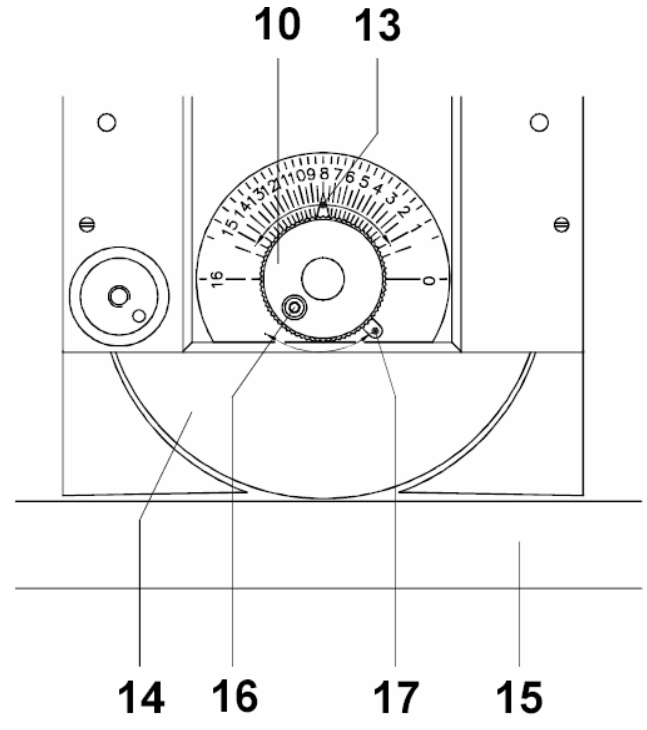

- 移动裁刀带动装置到下裁刀的非同心圆螺丝(38)上方,然后转动非同 心圆螺丝以升高下裁刀直到上、下裁刀在该位置互相碰触但不会卡住, 再锁上螺丝(39);
- 如有裁刀校准器(选配),则可检测裁刀间的直线位置;
- 可依个别需要调整上裁刀(14)高度位置。

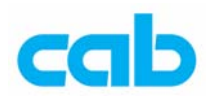

# 六、更换组件(摘录)

更换组件料号 更换组件说明 8930501 圆形裁刀(上裁刀) 8930668 直线形裁刀(下裁刀)

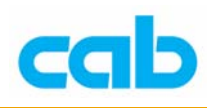

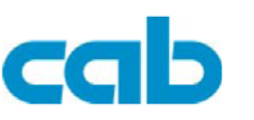

Gesellschaft für Computerund Automations-Bausteine mbH & Co KG Haid-und-Neu-Straße 7 D-76131 Karlsruhe

#### **EC-Conformity Declaration**

Herewith we declare that the following described machine, from the design and style and as we sell it, comply with the relevant EC Safety and Health Requirements. This declaration will lose the validity if there are any changes of the machine or the purpose without our consent.

Description **PCB** Separator

Applied EC-Regulations and Norms

- EC-Machinery Directive
- Safety of machines
- Safety distances
- Portable electrical tools
- EC-Low-Voltage Directive
- Safety transformer
- EC Electromagnetic Compatibility Directive
- Immunity from noise or disturbance commercial area as well small enterprises
- Elimination of radio interferences of electrical production facilities and installations

Type MAESTRO 4M "clean"

89/392/EEC, Appendix IIA

EN 292 T1 u.T2:1991-11 EN 294:1992-08 DIN VDE 0740 T.500:1990-02

73/23/EEC EN 60742:1989

89/336/EEC EN 50082-1:1992-12

EN 55014:1993

Signature for the producer:

cab Produkttechnik Sömmerda Gesellschaft für Computerund Automationsbausteine mbH 99610 Sömmerda

Sömmerda, 30,11.98

Gerein Facto

Erwin Fascher Geschäftsführer

19 **cab Technology Co., Ltd.** 

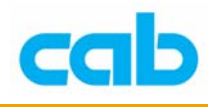

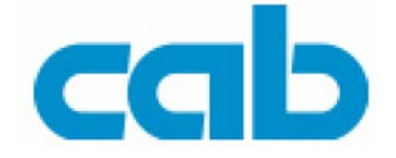

希爱比科技股份有限公司

#### 台北县板桥市民生路一段 33 号 7 楼之一

Tel: +886 (0) 2 29509185

Fax: +886 (0) 2 29509183

[http://www.cabasia.net](http://www.cabasia.net/)

email: [cabasia@cabgmbh.com](mailto:cabasia@cabgmbh.com)

#### copyright by cab / 9008430 / P24 / 1

All specifications about delivery, design, performance and weight are given to the best of our current knowledge and are subject to change without prior notice.